#### МИНИСТЕРСТВО ЗДРАВООХРАНЕНИЯ РОССИЙСКОЙ ФЕДЕРАЦИИ

ФЕДЕРАЛЬНОЕ ГОСУДАРСТВЕННОЕ БЮДЖЕТНОЕ ОБРАЗОВАТЕЛЬНОЕ УЧРЕЖДЕНИЕ ВЫСШЕГО ОБРАЗОВАНИЯ «РОСТОВСКИЙ ГОСУДАРСТВЕННЫЙ МЕДИЦИНСКИЙ УНИВЕРСИТЕТ» МИНИСТЕРСТВА ЗДРАВООХРАНЕНИЯ РОССИЙСКОЙ ФЕДЕРАЦИИ

Утверждено на заседании педагогического совета коллелжа ФГБОУ ВО РостГМУ Минздрава России от 1.09.2021 г. Протокол № 7

Утверждаю Руководитель ППССЗ по специальности 33.02.01 Фармация директор колледжа ФГБОУ ВО РостГМУ Минздрава России 7/09- Э.Е. Бадальянц от  $\sqrt{8}$   $Oq$  $20\frac{2}{\Gamma}$ .

# РАБОЧАЯ ПРОГРАММА УЧЕБНОЙ ДИСЦИПЛИНЫ

## ЕН.03. ИНФОРМАТИКА

специальность СПО 33.02.01Фармация Квалификация Фармацевт очная форма обучения

> Ростов-на-Дону 2021

**PACCMOTPEHA** на заседании ЦК общегуманитарных, социально-экономических и естественно-научных дисциплин от 14.002021 г. Протокол № 4

СОГЛАСОВАНА Заместитель директора по УР О.Ю. Крутянская Don append 2021.

СОГЛАСОВАНА Заместитель директора по НМР Н.А. Артеменко Was applied 2021s.

 $+14.5$ 

Рабочая программа учебной дисциплины ЕН.03. «Информатика» разработана на основе Федерального государственного образовательного стандарта по специальности среднего профессионального образования 33.02.01 Фармация. утвержденного приказом образования и науки РФ от 12 мая 2014 г. № 501 зарегистрированного в Минюсте РФ 26.06.2014г., регистрационный №32861.

Составитель: Гапоненко Ю.И., преподаватель дисциплины «Информатика» колледжа ФГБОУ ВО РостГМУ Минздрава России. Card men was a bH.33.

The Constant Bank of Constant

To resume as the conflicted

 $\Lambda$  ,  $\sim$  ,  $\Lambda$  , and  $\mathcal{O}(\Lambda)$  , and  $\mathcal{O}(\Lambda)$ 

FAR SAG STE BRASS

to acqual orientis

Рецензенты:

Новикова Л.В., заведующая аптекой ФГБОУ ВО РостГМУ Минздрава России;

CONSTRUCTION ON MOREO

Караханян К.С., канд. биол. наук, доцент кафедры медицинской и биологической физики ФГБОУ ВО РостГМУ Минздрава России:

Скляр Е.Ю., преподаватель высшей квалификационной категории дисциплин «Математика» и «Информатика» колледжа ФГБОУ ВО РостГМУ Минздрава России.

 $2<sup>2</sup>$ 

## **СОДЕРЖАНИЕ**

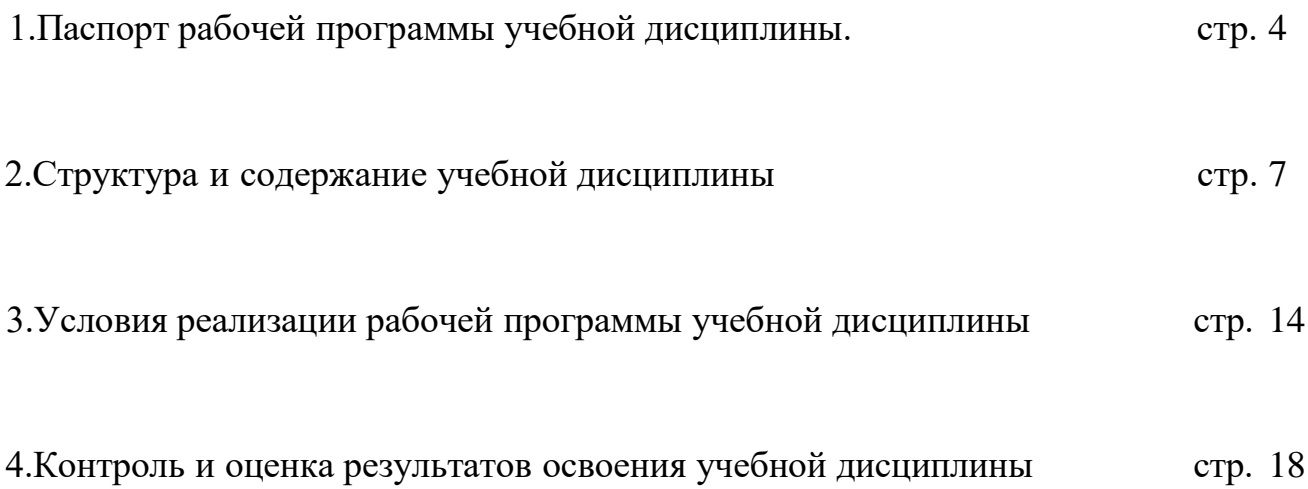

## <span id="page-3-0"></span>**1**. **ПАСПОРТ РАБОЧЕЙ ПРОГРАММЫ УЧЕБНОЙ ДИСЦИПЛИНЫ ЕН.03 ИНФОРМАТИКА**

#### **1.1. Область применения программы**

Рабочая программа учебной дисциплины ЕН.03 Информатика является частью программы подготовки специалистов среднего звена в соответствии с ФГОС по специальности СПО 33.02.01 Фармация, относящейся к укрупненной группе специальностей Здравоохранение и медицинские науки 33.00.00 Фармация.

## **1.2. Место дисциплины в структуре основной профессиональной образовательной программы**

Учебная дисциплина ЕН.03 Информатика входит в состав дисциплин математического и общего естественнонаучного цикла Федерального государственного образовательного стандарта по специальности СПО 33.02.01 Фармация.

#### **1.3. Цели и задачи учебной дисциплины – требования к результатам освоения учебной дисциплины.**

В результате освоения дисциплины «Информатика» обучающийся должен

**уметь:**

- Использовать технологии сбора, размещения, хранения, накопления, преобразования и передачи данных в профессионально ориентированных информационных системах;
- использовать прикладные программные средства;

#### **знать:**

- методы и средства сбора, обработки, хранения, передачи информации;
- базовые, системные, служебные программные продукты и пакеты прикладных программ;
- основные методы и приемы обеспечения информационной безопасности.

ОК и ПК, актуализируемые при изучении учебной дисциплины:

ОК 3. Решать проблемы, оценивать риски и принимать решения в нестандартных ситуациях.

ОК 4. Осуществлять поиск, анализ и оценку информации, необходимой для постановки и решения профессиональных задач, профессионального и личностного развития.

ОК 5. Использовать информационно-коммуникационные технологии для совершенствования профессиональной деятельности.

ОК 8. Самостоятельно определять задачи профессионального и личностного развития, заниматься самообразованием, осознанно планировать повышение своей квалификации.

ОК 9. Быть готовым к смене технологий в профессиональной деятельности.

ПК 1.1. Организовывать прием, хранение лекарственных средств, лекарственного растительного сырья и товаров аптечного ассортимента в соответствии с требованиями нормативно-правовой базы.

ПК 1.2. Отпускать лекарственные средства населению, в том числе по льготным рецептам и по требованиям учреждений здравоохранения.

ПК 1.3. Продавать изделия медицинского назначения и другие товары аптечного ассортимента.

ПК 2.5. Оформлять документы первичного учета.

ПК 1.8. Оформлять документы первичного учета.

ПК 3.3. Оформлять заявки поставщикам на товары аптечного ассортимента. ПК 3.5. Участвовать в организации оптовой торговли.

ПК 3.6. Оформлять первичную учетно-отчетную документацию.

Личностные результаты, актуализируемые при изучении учебной дисциплины:

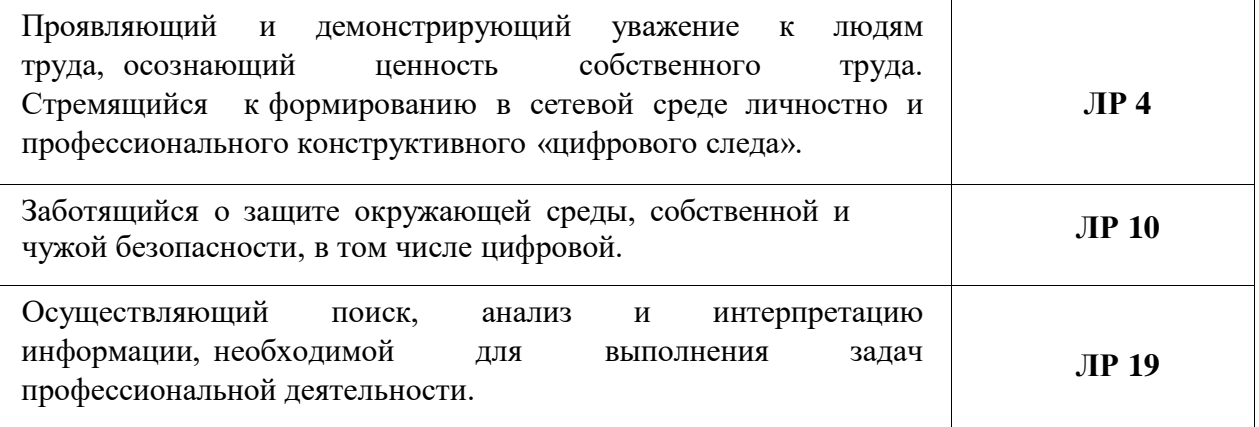

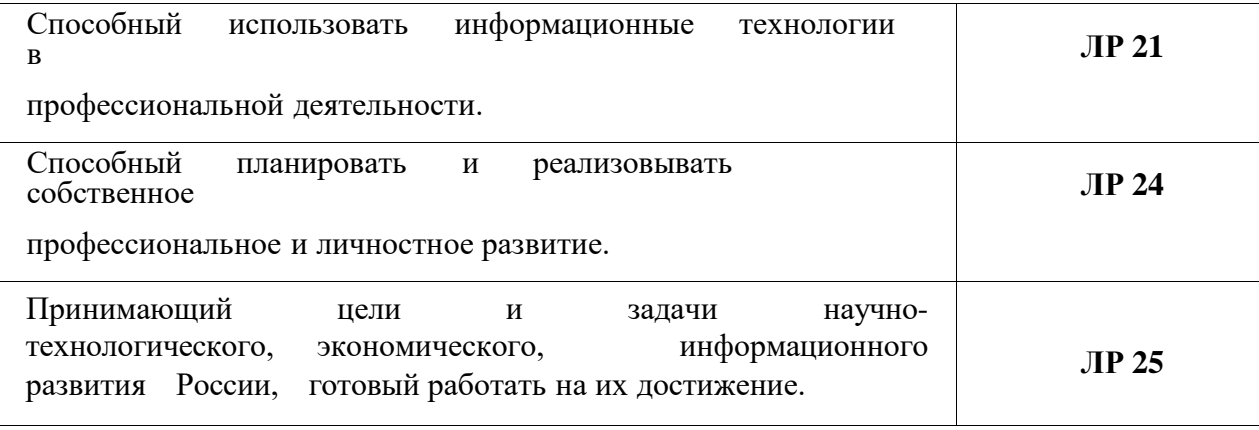

## **1.4. КОЛИЧЕСТВО ЧАСОВ НА ОСВОЕНИЕ ПРОГРАММЫ ДИСЦИПЛИНЫ:**

в соответствии с ФГОС по специальности среднего профессионального образования 33.02.01 Фармация (Приказ Министерства образования и науки РФ от 12 мая 2014 г. № 501 зарегистрированного в Минюсте РФ 26.06.2014г., регистрационный №32861) п. VII (требования к условиям реализации программы подготовки специалистов среднего звена) часы на дисциплину «Информатика» распределены следующим образом:

максимальная учебная нагрузка обучающегося **88** часов, в том числе:

обязательная аудиторная учебная нагрузка обучающегося 58 часов;

самостоятельная работа обучающегося 30 часов

# <span id="page-6-0"></span>**2. СТРУКТУРА И СОДЕРЖАНИЕ УЧЕБНОЙ ДИСЦИПЛИНЫ**

## **2.1. ОБЪЕМ УЧЕБНОЙ ДИСЦИПЛИНЫ И ВИДЫ УЧЕБНОЙ РАБОТЫ**

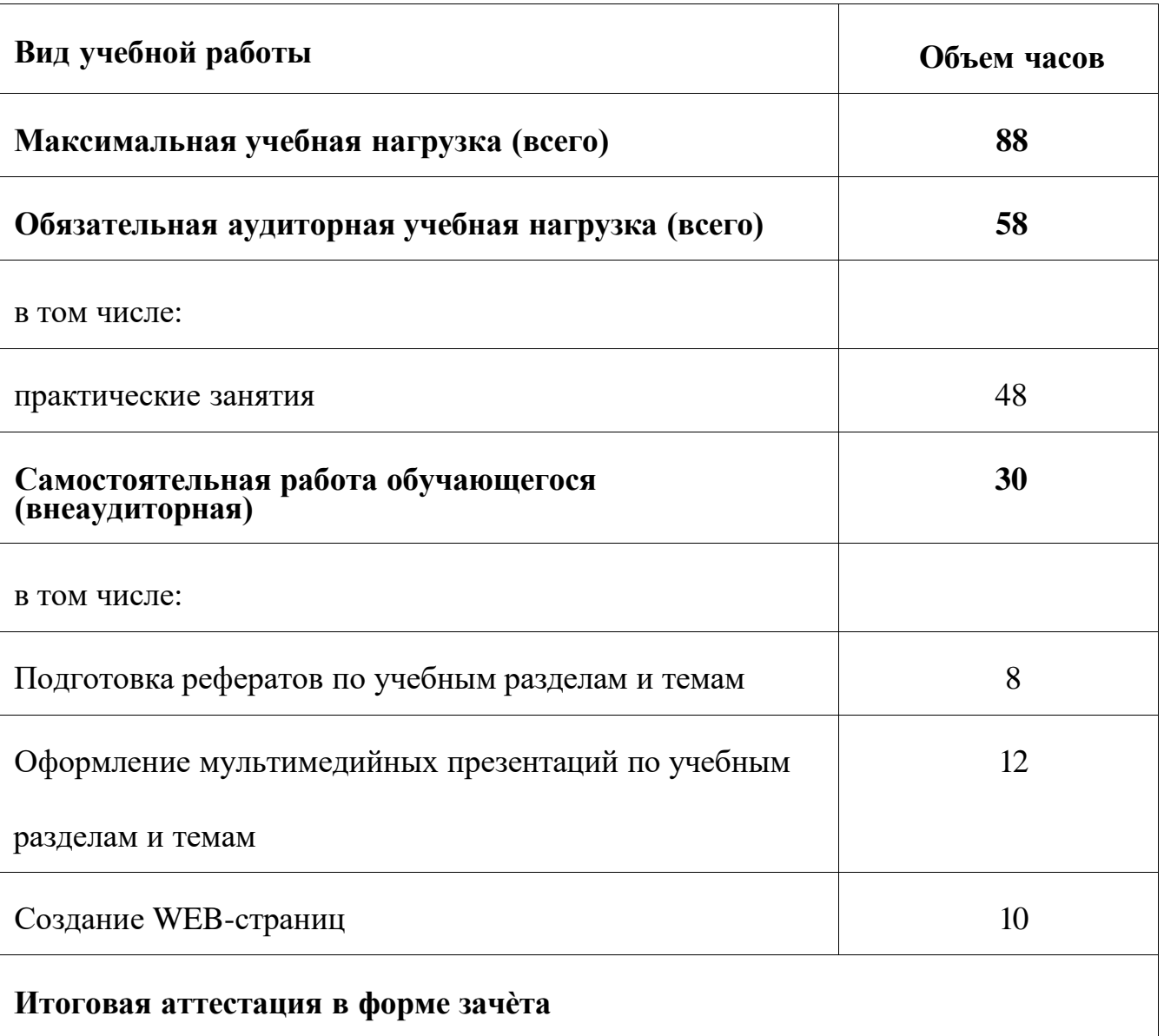

**2.2. Тематический план и содержание учебной дисциплины «Информатика»**

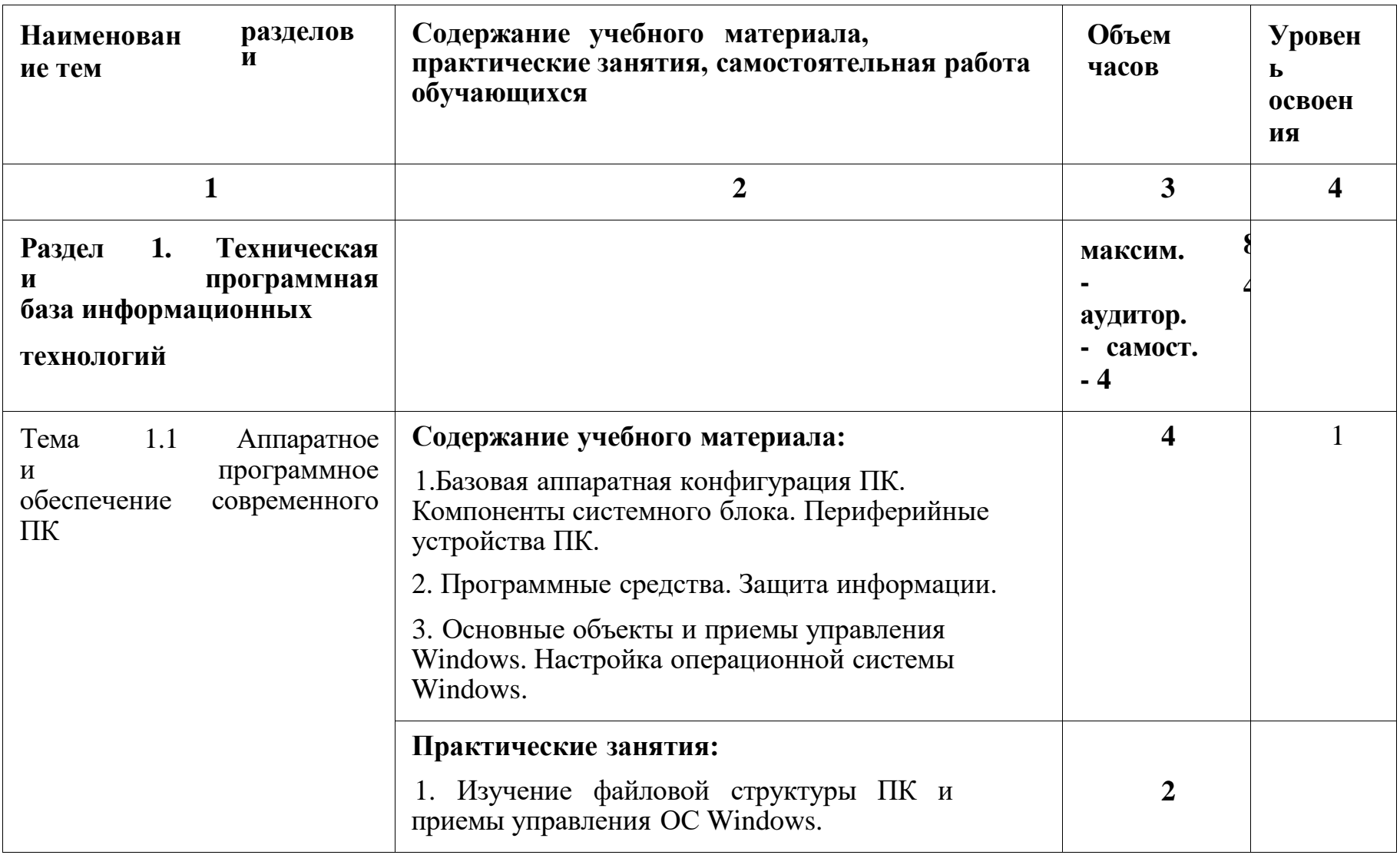

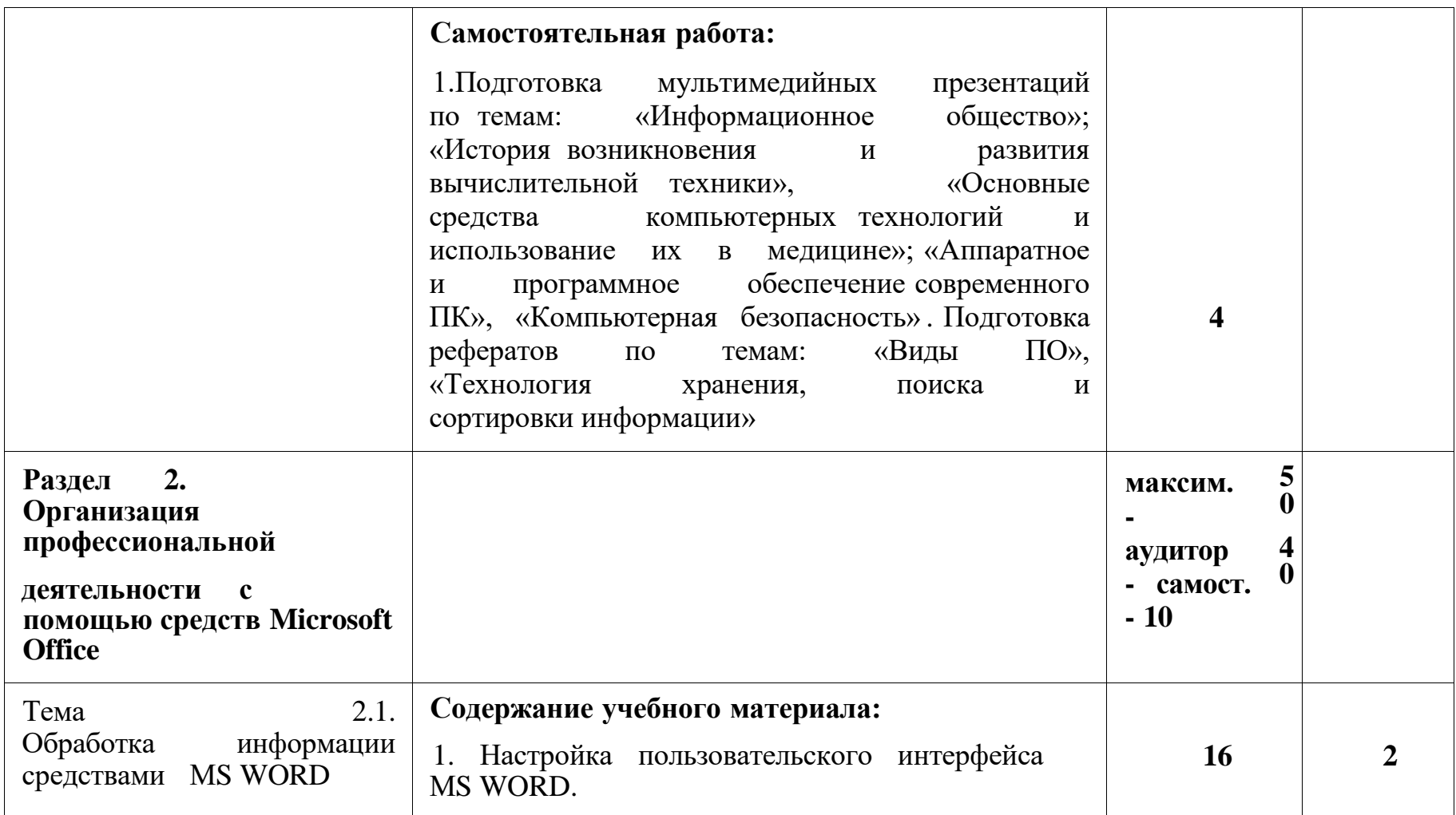

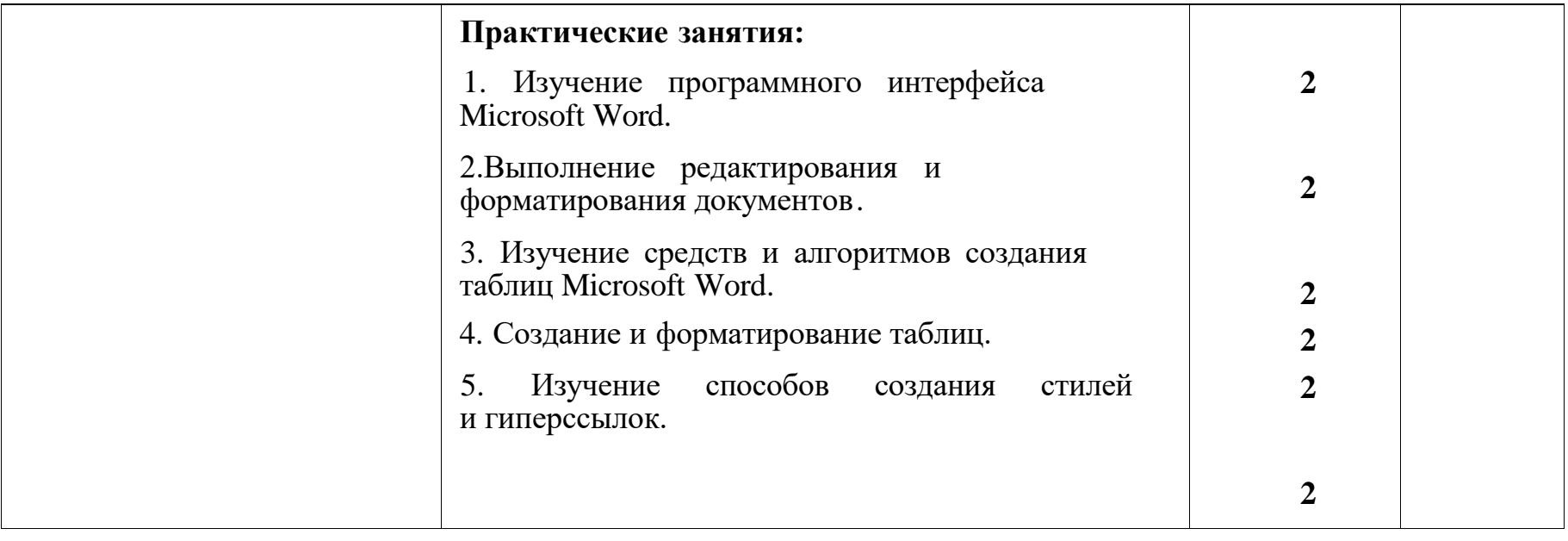

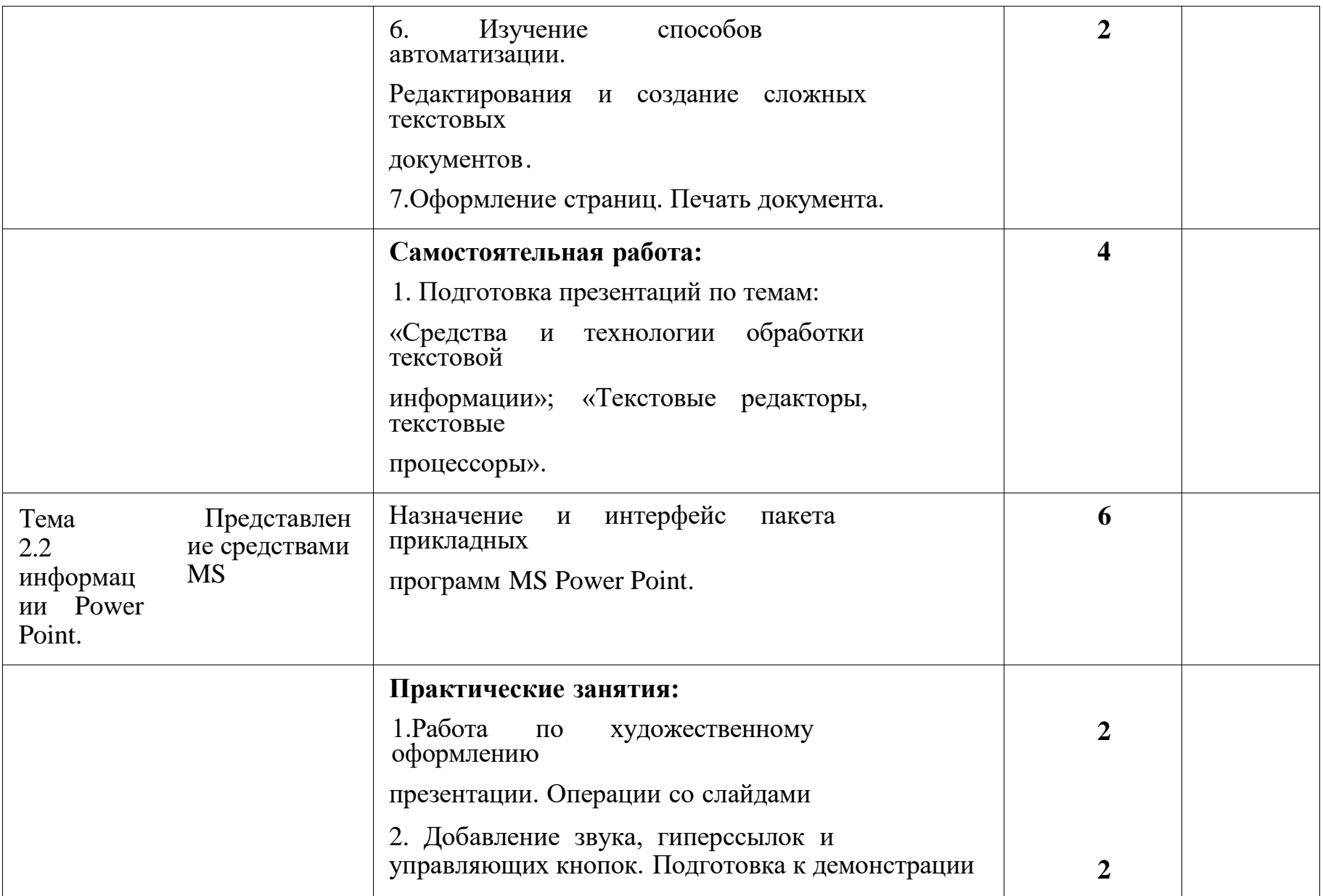

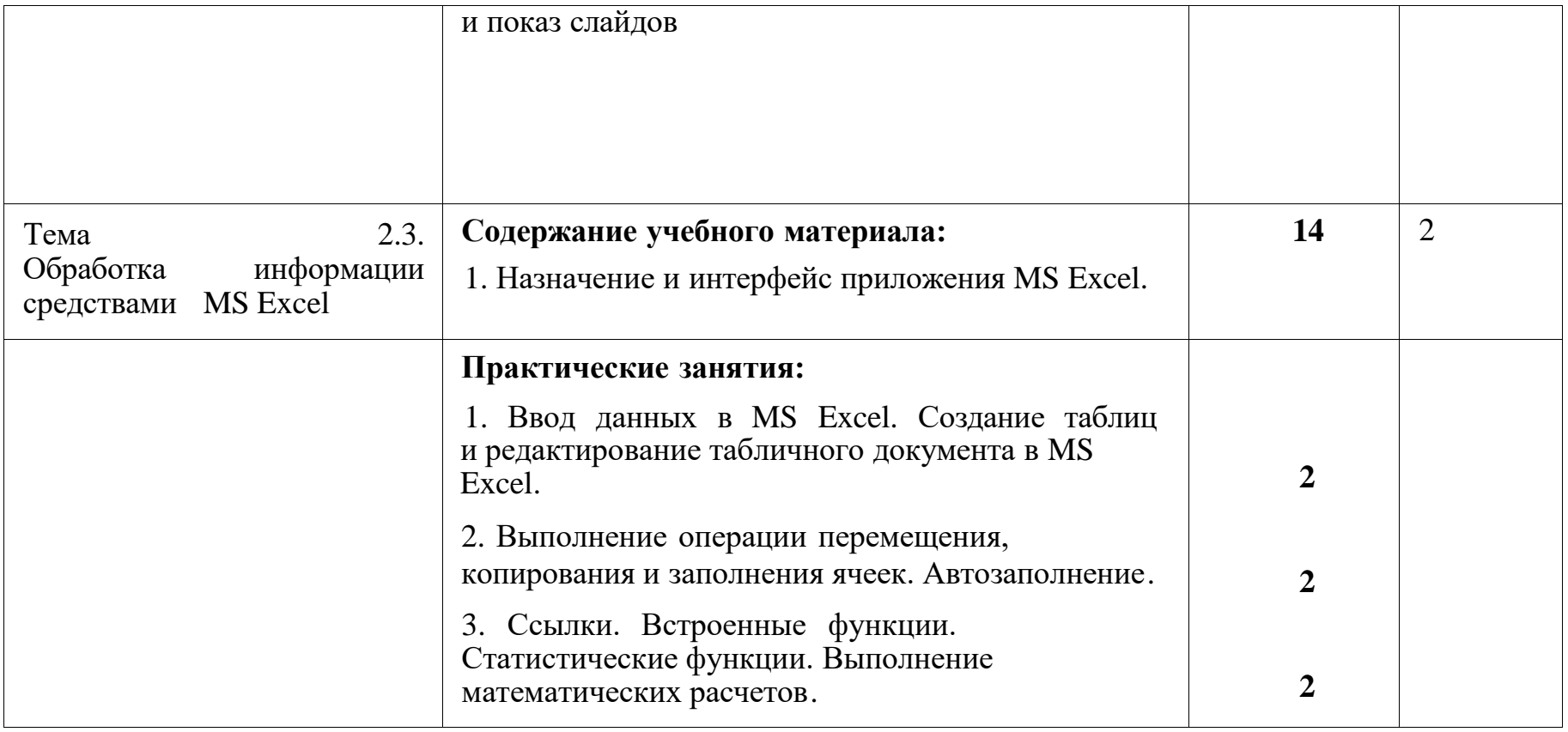

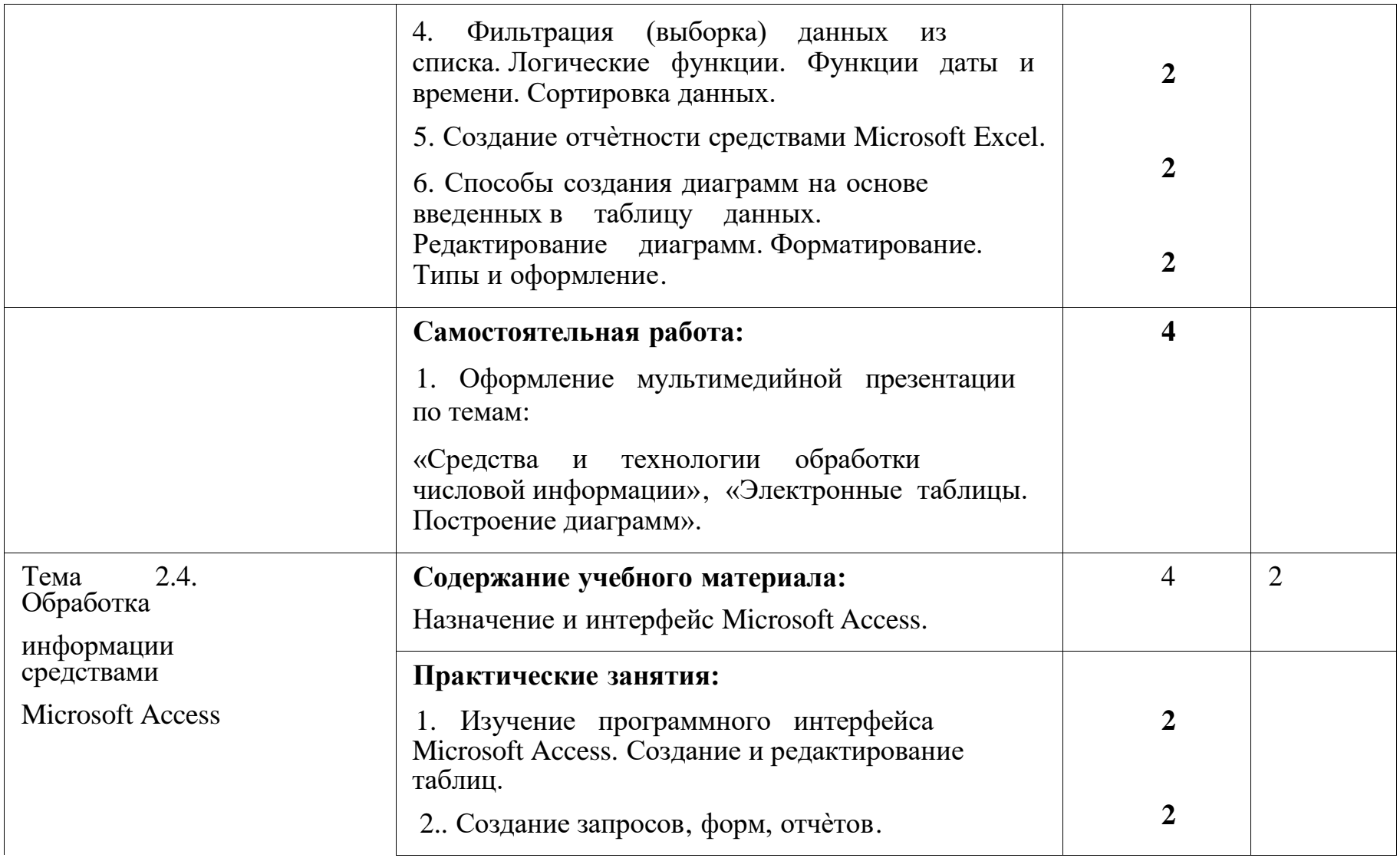

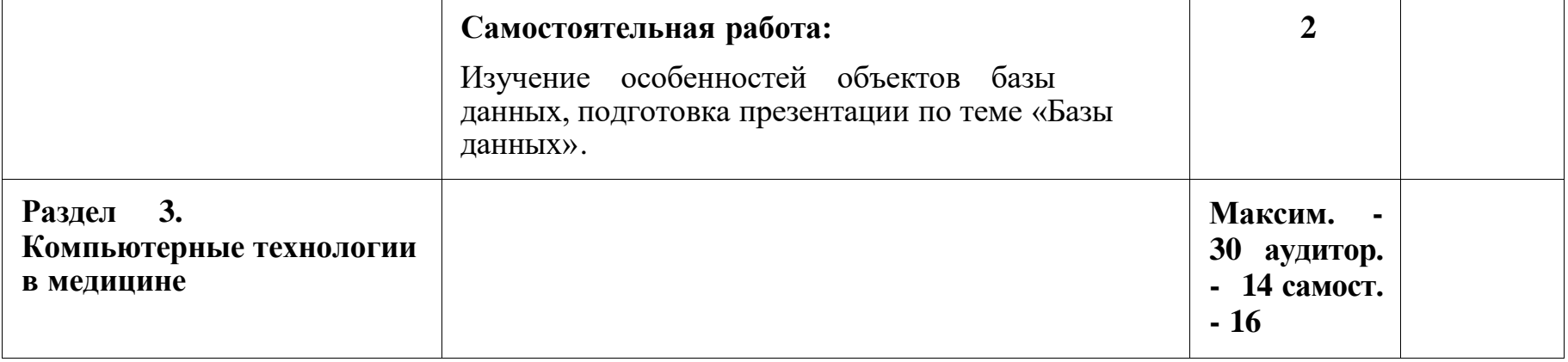

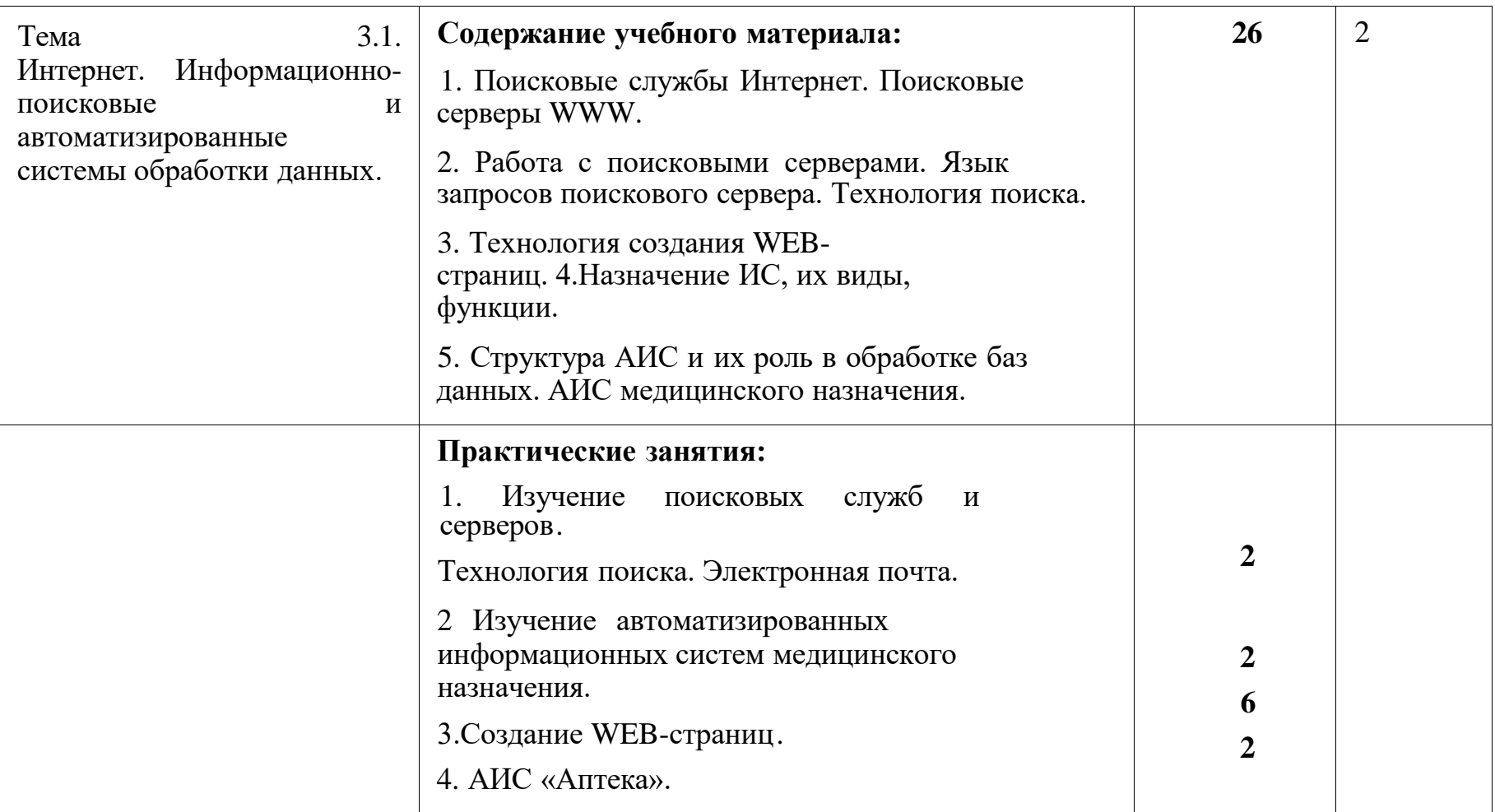

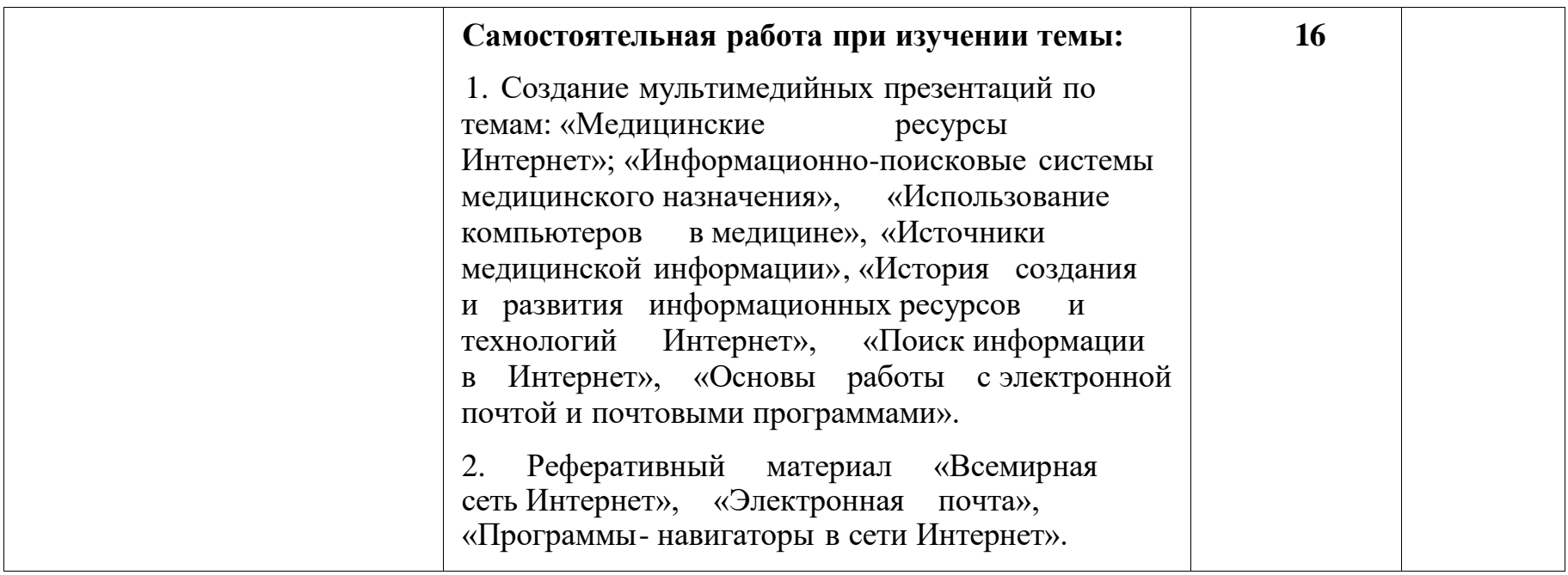

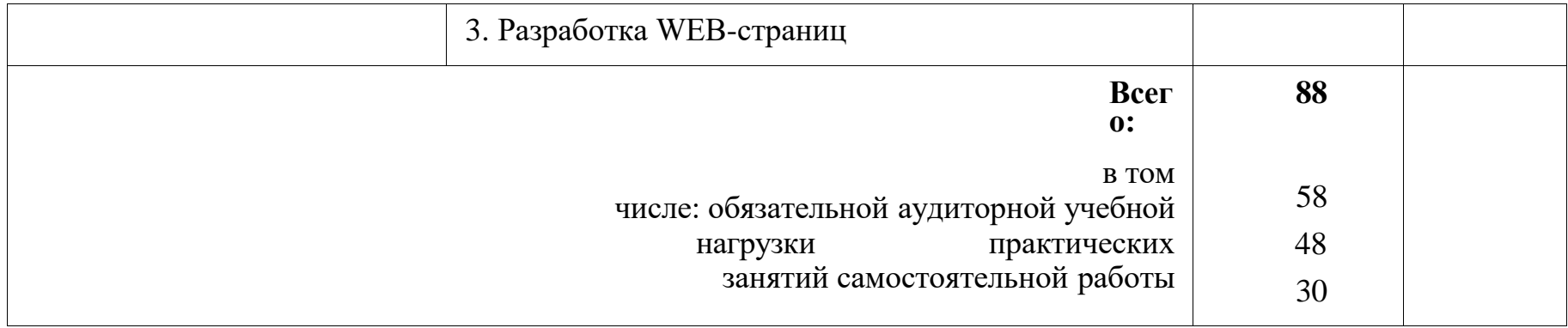

## <span id="page-17-0"></span>**3. УСЛОВИЯ РЕАЛИЗАЦИИ ПРОГРАММЫ ДИСЦИПЛИНЫ**

#### **3.1. Требования к минимальному материально-техническому обеспечению**

Реализация программы учебной дисциплины ЕН.02 «Информатика» требует наличия учебного кабинета «Информатики» («Информационных технологий в профессиональной деятельности»).

#### **Оборудование учебного кабинета:**

- рабочие места по количеству студентов;
- рабочее место преподавателя.

#### **Технические средства обучения:**

- компьютеры с лицензионным программным системным обеспечением;
- обучающие компьютерные программы;
- мультимедийные презентации по темам занятий;
- мультимедиапроектор;
- экран;
- интерактивная приставка.

### **Инструктивно-нормативная документация:**

1. Федеральный государственный образовательный стандарт по специальности среднего профессионального образования 31.02.05 Стоматология ортопедическая (Приказ Министерства образования и науки РФ от 11.08.2014 г. N<sub>o</sub> 972)

2. Инструкции по охране труда, противопожарной безопасности и производственной санитарии, в соответствии с профилем кабинета.

3. Перечень материально-технического и учебно-методического оснащения кабинета.

**Технические средства обучения:** компьютерное и мультимедийное оборудование с лицензионным программным обеспечением, видеоаудиовизуальные средства обучения.

### **Лицензионное программное обеспечение**:

Office Standard, лицензия № 66869707 (договор №70-А/2016.87278 от 24.05.2016);

System Center Configuration Manager Client ML, System Center Standard, лицензия № 66085892 (договор №307-А/2015.463532 от 07.12.2015);

Windows, лицензия № 66869717 (договор №70-А/2016.87278 от 24.05.2016);

Office Standard, лицензия № 65121548 (договор №96-А/2015.148452 от

#### 08.05.2016);

Windows Server - Device CAL, Windows Server – Standard, лицензия № 65553756 (договор № РГМУ1292 от 24.08.2015)

Windows, лицензия № 65553761 (договор №РГМУ1292 от 24.08.2015);

Windows Server Datacenter - 2 Proc, лицензия № 65952221 (договор №13466/РНД1743/РГМУ1679 от 28.10.2015);

Kaspersky Total Security 500-999 Node 1 year Educational Renewal License (Договор № 358-А/2017.460243 от 01.11.2017);

Предоставление услуг связи (интернета): «Ростелеком» - договор № РГМУ7628 от 22.12.2017; «Эр-Телеком Холдинг» - договор РГМУ7611 от 22.12.2017; «МТС» договор РГМУ7612 от 22.12.2017.

#### **3.2. Информационное обеспечение обучения**

Перечень рекомендуемых учебных изданий, Интернет-ресурсов, дополнительной литературы

#### **Основные источники:**

- 1. Омельченко В.П. Информатика [Электронный ресурс] / В.П. Омельченко, А.А. Демидова. – Москва : ГЭОТАР-Медиа, 2018. – 384 с. Доступ из ЭБС «Конс. студ.»
- 2. Омельченко В.П. Информатика. Практикум : учебник для мед. колледжей / В.П. Омельченко, А.А. Демидова. – Москва : ГЭОТАР-Медиа, 2018. – 336 с. Доступ из ЭБС «Конс. студ.»

### 3.

### **Дополнительные источники:**

- 1. Зарубина Т.В. Медицинская информатика [Электронный ресурс]: учебник / Зарубина Т.В. [и др.] – Москва : ГЭОТАР-Медиа, 2018. – 512 с. Доступ из ЭБС «Конс. студ.»
- 2. Информатика и медицинская статистика : учеб. пособие [для врачей ] / под ред. Г.Н. Царик. – Москва : ГЭОТАР-Медиа, 2017. – 302 с.
- 3. Омельченко В.П. Медицинская информатика [Электронный ресурс] : учебник / В.П. Омельченко, А.А. Демидова. – Москва : ГЭОТАР-Медиа, 2016. – 528 с. Доступ из ЭБС «Конс. студ.»
- 4. Омельченко В.П. Медицинская информатика. Руководство к практическим занятиям [Электронный ресурс] : учебное пособие / В.П. Омельченко, А.А.

Демидова – Москва : ГЭОТАР-Медиа, 2018. – 384 с. Доступ из ЭБС «Конс. студ.»

- 5. Омельченко В.П. Информационные технологии в профессиональной деятель ности [Электронный ресурс] / Омельченко В.П., Демидова А.А. – Москва : ГЭОТАР-Медиа, 2019, 2020. – 416 с. Доступ из ЭБС «Конс. студ.»
- 6. Скляр Е.Ю. Информатика. Часть 3 : Работа с базами данных: приложение Microsoft Access в системе Microsoft Office: сборник упражнений / Е.Ю. Скляр, Ю. И. Гапоненко; Рост. гос. мед. ун-т. – Ростов–на–Дону : Изд-во РостГМУ, 2017. – 50 с. Доступ из ЭУБ РостГМУ
- 7. Скляр Е.Ю. Сборник упражнений по информатике. Ч. 2: Работа с электронными таблицами: прилож. Microsoft Excel в системе Microsoft Office : учеб.-метод. пособие для среднего проф. образования / Е. Ю. Скляр ; ФГБОУ ВО РостГМУ Минздрава России, колледж. – 2-е изд., перераб. и доп. – Ростов-на-Дону : Изд-во РостГМУ, 2020. – 57 с. Доступ из ЭУБ РостГМУ
- 8. Царик Г. Н., Информатика и медицинская статистика [Электронный ресурс] / под ред. Г. Н. Царик – Москва : ГЭОТАР-Медиа, 2017. – 304 с. Доступ из ЭБС «Конс. студ.»
- 9. Царик Г.Н. Информатика и медицинская статистика [Электронный ресурс] / под ред. Г. Н. Царик – Москва : ГЭОТАР-Медиа, 2017. – 304 с. Доступ из ЭБС «Конс. студ.»

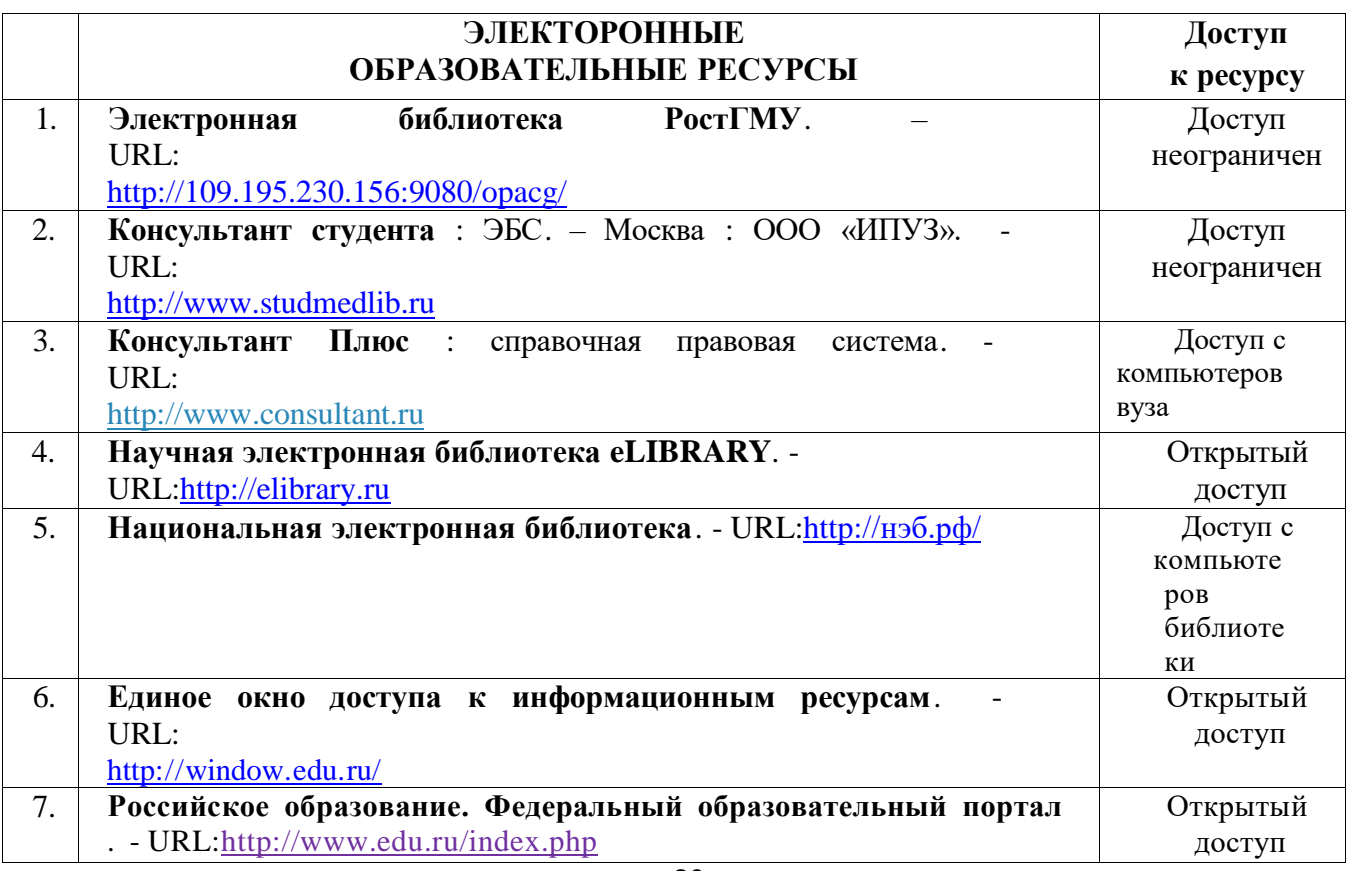

#### **Интернет-ресурсы:**

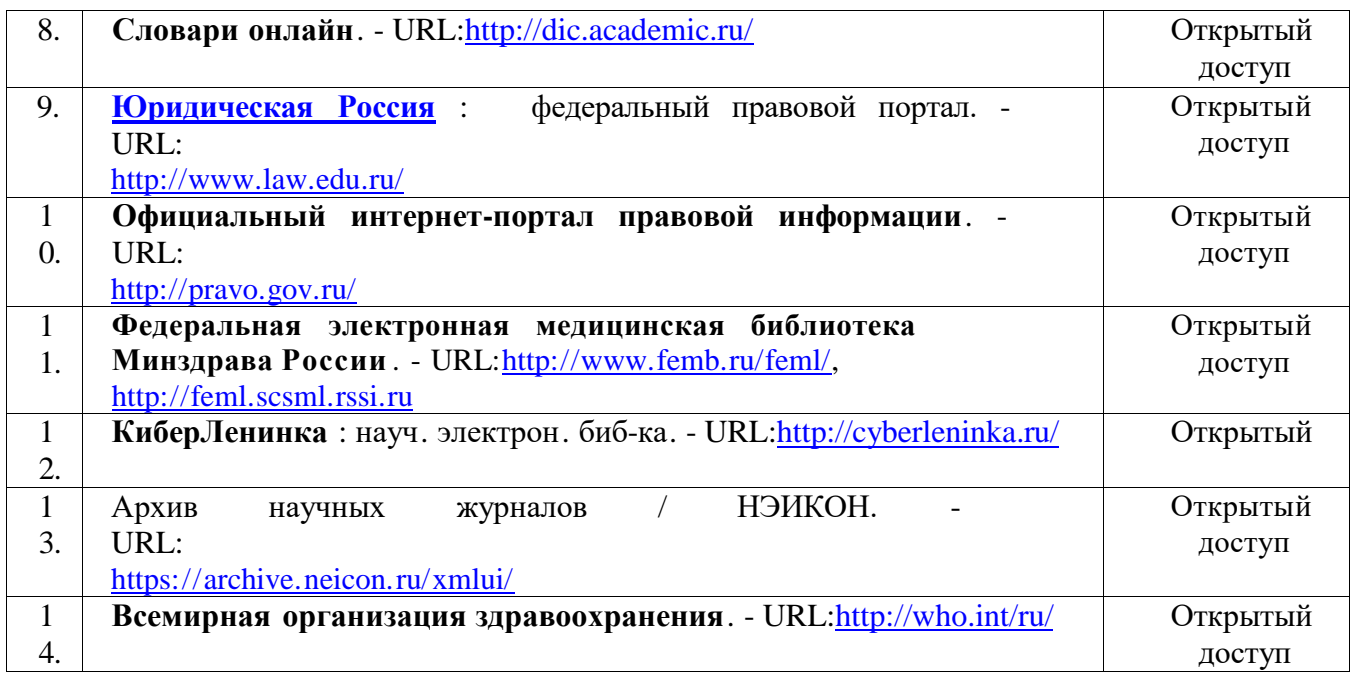

Научно-образовательный интернет-ресурс:

- Журнал «Компьютерные исследования и моделирование» <http://crm.ics.org.ru/journal/issue/187/>
- Физико-математический научно-популярный журнал для школьников и студентов «**КВАНТ**[»http://www.kvant.info/](http://www.kvant.info/)
- Методические материалы преподавателя информатики Скляр Е.Ю. <http://esklyar-rnd.ru/>

### **Периодические издания**

1. Вопросы организации и информатизации здравоохранения [Электронный ресурс]. - Доступ из ЭБС eLIBRARY.RU

## <span id="page-21-0"></span>**4. КОНТРОЛЬ И ОЦЕНКА РЕЗУЛЬТАТОВ ОСВОЕНИЯ ДИСЦИПЛИНЫ**

Контроль и оценка результатов освоения дисциплины осуществляется

Преподавателем тестирования, а заданий. в процессе проведения практических занятий,<br>также выполнения обучающимися индивидуальных выполнения обучающимися индивидуальных

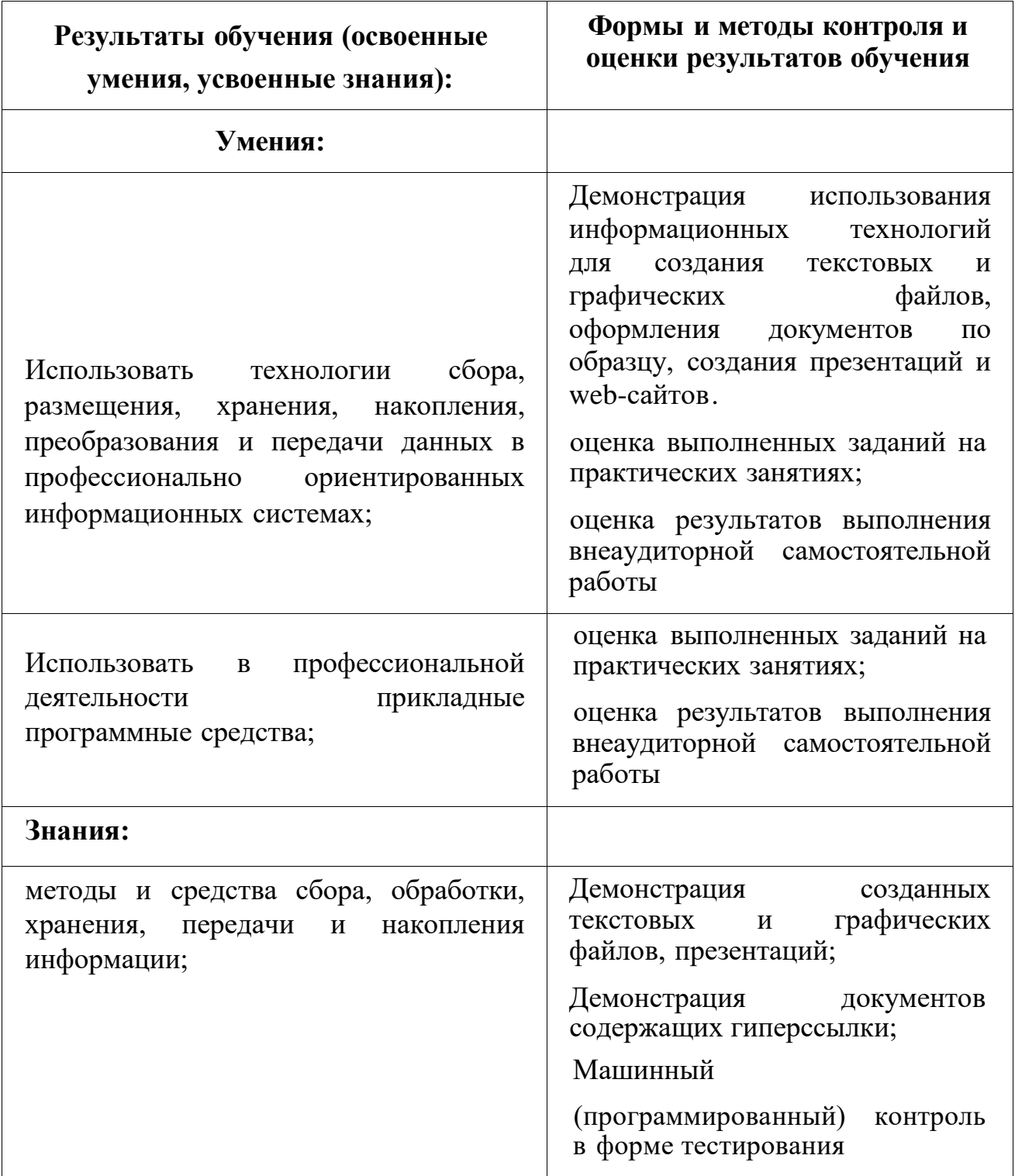

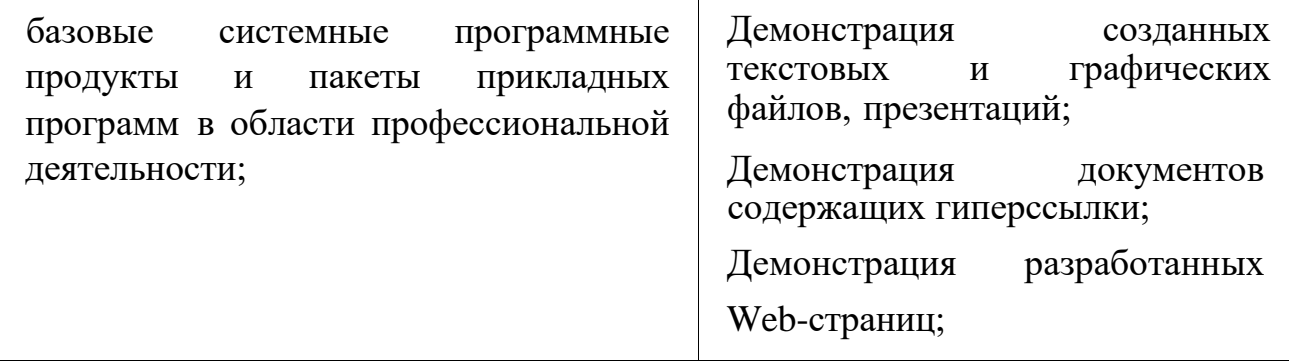

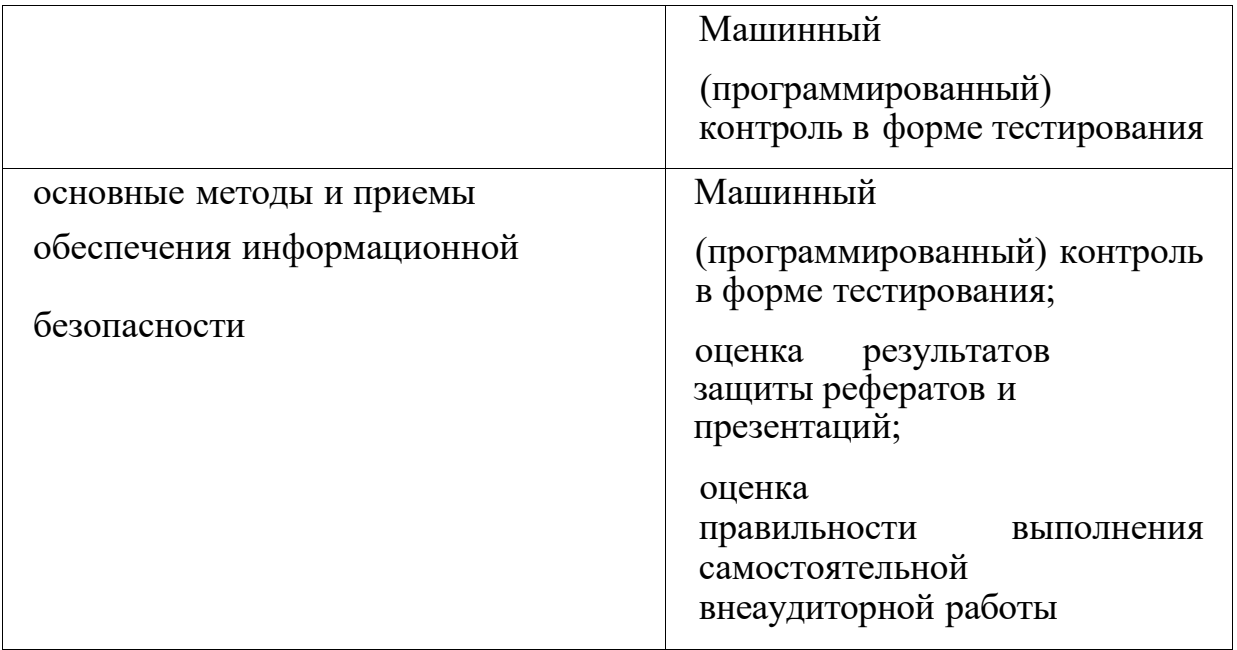

#### Лист корректировки рабочей программы

輩

По решению педагогического совета от 26.08.2021 г. протокол № 1 внести в рабочую программу личные результаты освоения программы в соответствии с рабочей программой воспитания по специальности 33.02.01 Фармация.

26.08.2021 г.

Руководитель ППССЗ по специальности 33.02.01 Фармация директор колледжа ФГБОУ ВО РостГМУ Минздрава России

Э.Е. Бадальянц